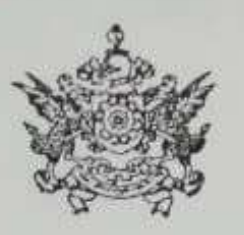

03592-281913 Phone: Email:spcbsikkim@gmail.com

## STATE POLLUTION CONTROL BOARD SIKKIM **FOREST & ENVIRONMENT DEPARTMENT GOVERNMENT OF SIKKIM** DEORALI, GANGTOK - 737102

F. No. 991/SPCB/ 3332

Dated: 23/3 /2020

To.

The Consultant- Judicial National Green tribunal Principal Bench. New Delhi

Subject: In compliance to the Hon'ble NGT O.A. No. 425/2019 Vijay Kumar versus State of Himachal Pradesh, dated 03/12/2019-reg.

Sir.

With reference to the Hon'ble NGT O.A. No. 425/2019 Vijay Kumar versus State of Himachal Pradesh dated 03/12/2019 citing the above mentioned subject; kindly find enclosed herewith the Action Taken Report on Installation of e-flow meter by Hydro Power Projects established in the state of Sikkim.

Thanking, You,

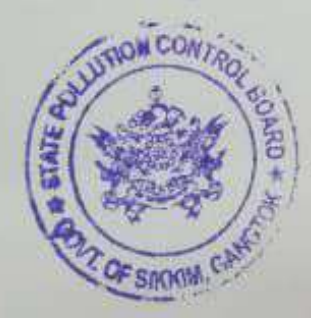

Yours faithfully  $\Lambda$ .

(Dr. Gopal Pradhan) Member Secretary State Pollution Control Board- Sikkim

> Dr. Clopal Pradhan Men bir Secretary<br>Strik Petu in Control Board<br>Foiled Environment Daniel<br>Govt of Sikkim, Ganolok

Action Taken Report in compliance to the Hon'ble NGT O.A. No. 425/2019 Vijay Kumar versus State of Himachal Pradesh, dated 03/12/2019

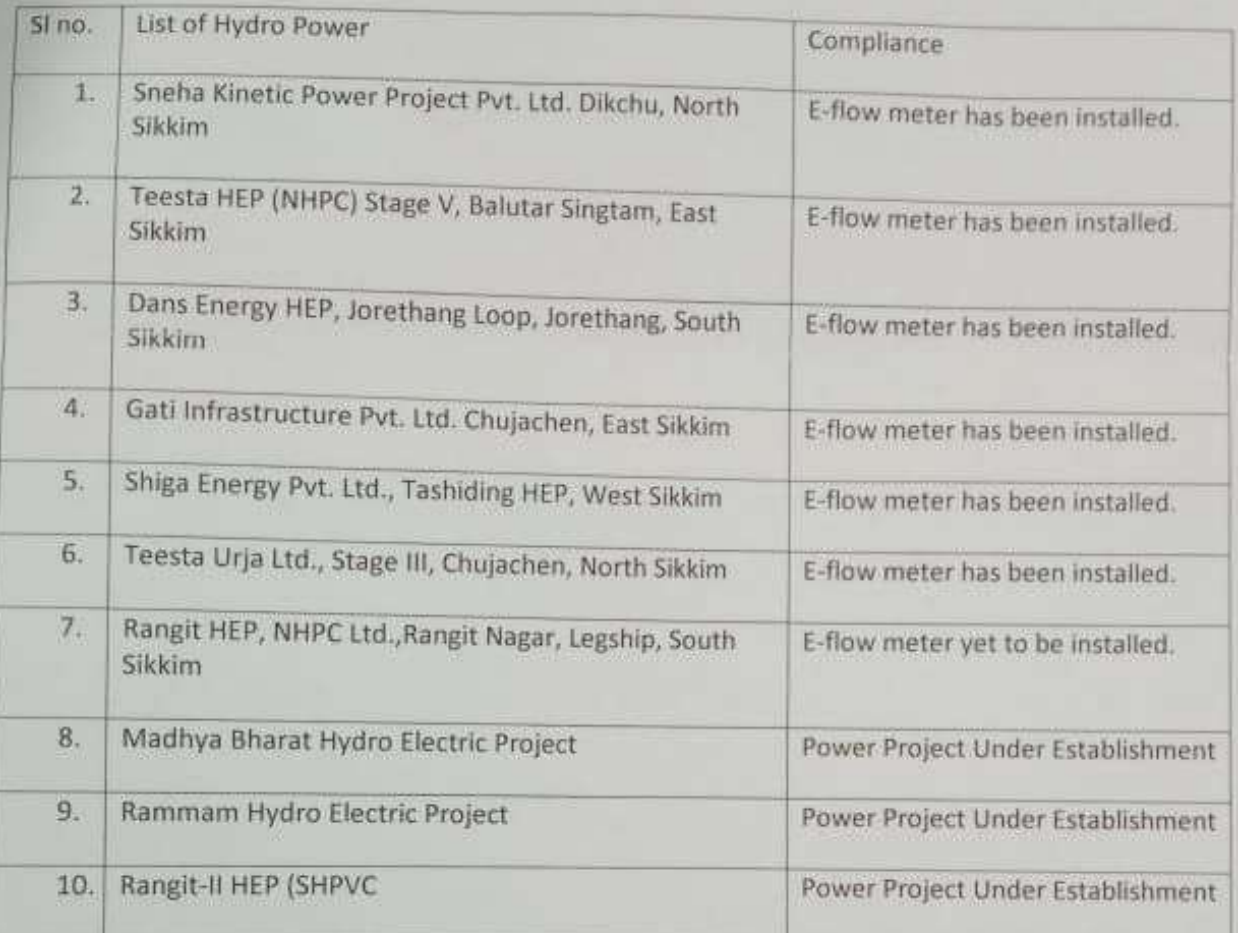

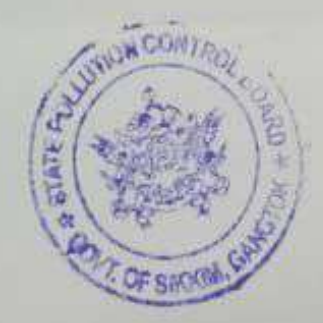